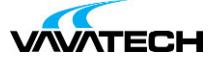

# **Tytuł szkolenia: Administrator systemu Linux – poziom zaawansowany**

### **Kod szkolenia: LX-ZW**

#### **Wprowadzenie**

Szkolenie to jest idealnym wyborem dla osób, które aktywnie min. od roku administrują systemem operacyjnym Linux bez względu na wybraną dystrybucję ewentualnie brały udział w pierwszej części tego szkolenia tj. "Administracja systemem operacyjnym Linux – poziom podstawowy". Bazując na dystrybucjach klasy enterprise tj. Red Hat Enterprise Linux oraz SUSE Enterprise Linux, wykorzystywanych przez duże organizacje w systemach klasy krytycznej, przekazujemy w sposób możliwie najbardziej przyjazny i efektywny wiedzę pozwalającą zaraz po zakończeniu szkolenia skonfigurować i zarządzać typowymi usługami infrastrukturalnymi, zabezpieczyć je itp.

## **Adresaci szkolenia**

### **Cel szkolenia**

Cel jaki sobie stawiamy jest bardzo prosty. Wykorzystując wiedzę praktyczną i doświadczenie naszych trenerów metodami stricte warsztatowymi chcemy przekazać maksimum wiedzy w możliwie najkrótszym czasie. W programie szkolenia omawiamy zaawansowane zagadnienia dotyczące konfigurowania i zarządzania lokalnym storage, udostępniania urządzań blokowych innym hostom po protokole iSCSI, współdzielenia plików z wykorzystaniem protokołów NFS oraz CIFS, automatyzacji zadań z wykorzystaniem skryptów powłoki, diagnostyki działania i zabezpieczania systemu oraz jego optymalizacji.

### **Czas i forma szkolenia**

35 godzin (5 dni x 7 godzin), w tym wykłady i warsztaty praktyczne.

### **Plan szkolenia**

- 1. Zaawansowana konfiguracja sieci
	- a. konfiguracja IPv4 oraz IPv6
	- b. konfiguracja sieci bezprzewodowej
	- c. modyfikacja routingu
	- d. agregacja interfejsów sieciowych
	- e. konfiguracja i zarządzanie programowym bridge
	- f. rozwiązywanie typowych problemów sieciowych
- 2. Bezpieczeństwo systemu
	- a. model obowiązkowej kontroli dostępu MAC na przykładzie SELINUX
	- b. filtrowanie ruchu sieciowego, ipfilter
	- c. demon firewalld
	- d. translacja adresów
	- e. przekierowanie portów
	- f. tunele SSH
- 3. [Zaawansowa](mailto:biuro@vavatech.pl)na [konfiguracj](http://www.vavatech.pl)a lokalnego storage
	- a. pliki specjalne oraz demon udevd
	- b. device mapper
	- c. konfiguracja i zarządzanie soft RAID
	- d. zarządzanie podsystemem LVM
- 4. Konfiguracja i zarządzanie współdzielonym storage
	- a. konfiguracja i zarządzanie urządzeniami blokowymi udostępnianymi po iSCSI
	- b. konfiguracja i zarządzanie eksportami NFS, serwer i klient NFS
	- c. konfiguracja i zarządzanie udziałami SMB, serwer i klient SAMBA

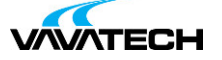

- 5. Wprowadzenie do wykonywania kopii zapasowych
	- a. przegląd narzędzi systemowych do wykonywania kopii zapasowych i archiwizowania
	- b. danych
- 6. Serwer DNS
	- a. proces rozwiązywania nazw domenowych
	- b. serwer DNS i jego rola
	- c. instalacja i podstawowa konfiguracja serwera BIND
	- d. rekordy DNS, pliki stref
	- e. zabezpieczenie usługi, izolowanie procesów, współpraca z SELINUX
- 7. Konfiguracja bazy danych MariaDB
	- a. wprowadzenie do języka zapytań SQL
	- b. instalacja i wstępna konfiguracja bazy MariaDB
	- c. połączenie do bazy
	- d. podstawowe zapytania
	- e. zakładanie kont użytkownikom oraz nadawanie uprawnień
- 8. Serwer poczty MTA
	- a. instalacja i wstępna konfiguracja Mail Transfer Agent na przykładzie Postfix
	- b. zarządzanie kolejkami wiadomości
	- c. aliasy pocztowe
	- d. przekazywanie poczty
- 9. Konfiguracja serwera Apache
	- a. instalacja i wstępna konfiguracja serwisu httpd z wykorzystaniem Apache
	- b. konfiguracja modułu mod\_ssl, szyfrowanie transmisji po SSL/TLS
	- c. vhosty
	- d. zabezpieczanie dostępu do wybranych katalogów
	- e. nadpisywanie ustawień globalnych za pomocą plików .htaccess
	- f. logowanie zdarzeń
- 10. Skrypty powłoki
	- a. deklarowanie zmiennych
	- b. instrukcje warunkowe i pętle
	- c. obsługa wejścia i wyjścia
	- d. wykonywanie prostych operacji arytmetycznych
	- e. studium przypadku
- 11. Podsumowanie
	- a. podsumowanie omawianych zagadnień
	- b. rozszerzonych zestaw ćwiczeń powtórkowych